## **Xray 3.5.3 Release Notes**

## **7 November 2019**

The Xray team announces the bugfix release of **Xray 3.5.3.**

**Download the latest version** 

## Bug Fixes in this release

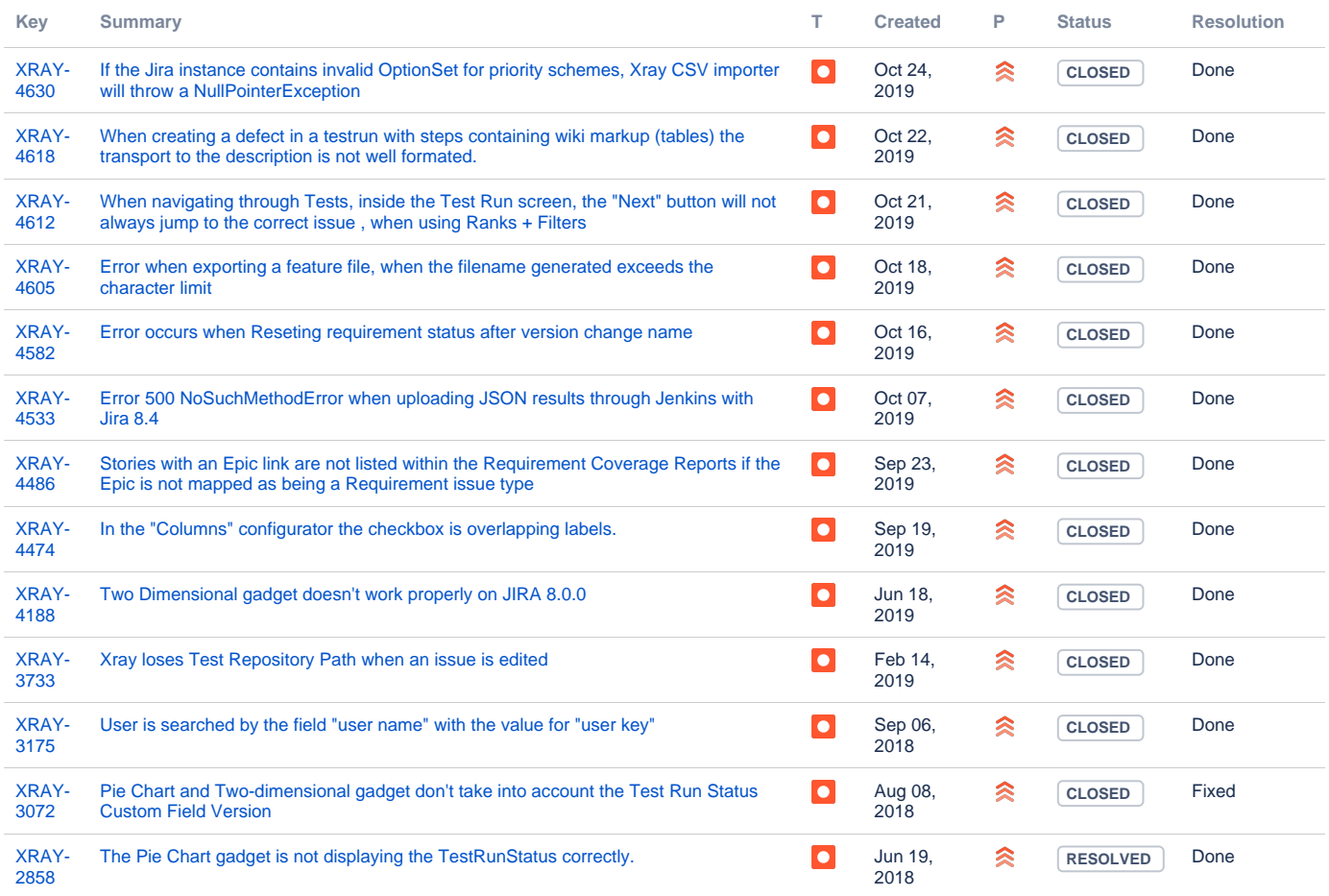

[13 issues](https://jira.getxray.app/secure/IssueNavigator.jspa?reset=true&jqlQuery=fixversion+%3D+R3.5.3+and+project+%3D+Xray+and+issuetype+%3D+bug+++&src=confmacro)